72 Adding Subtracting Rational

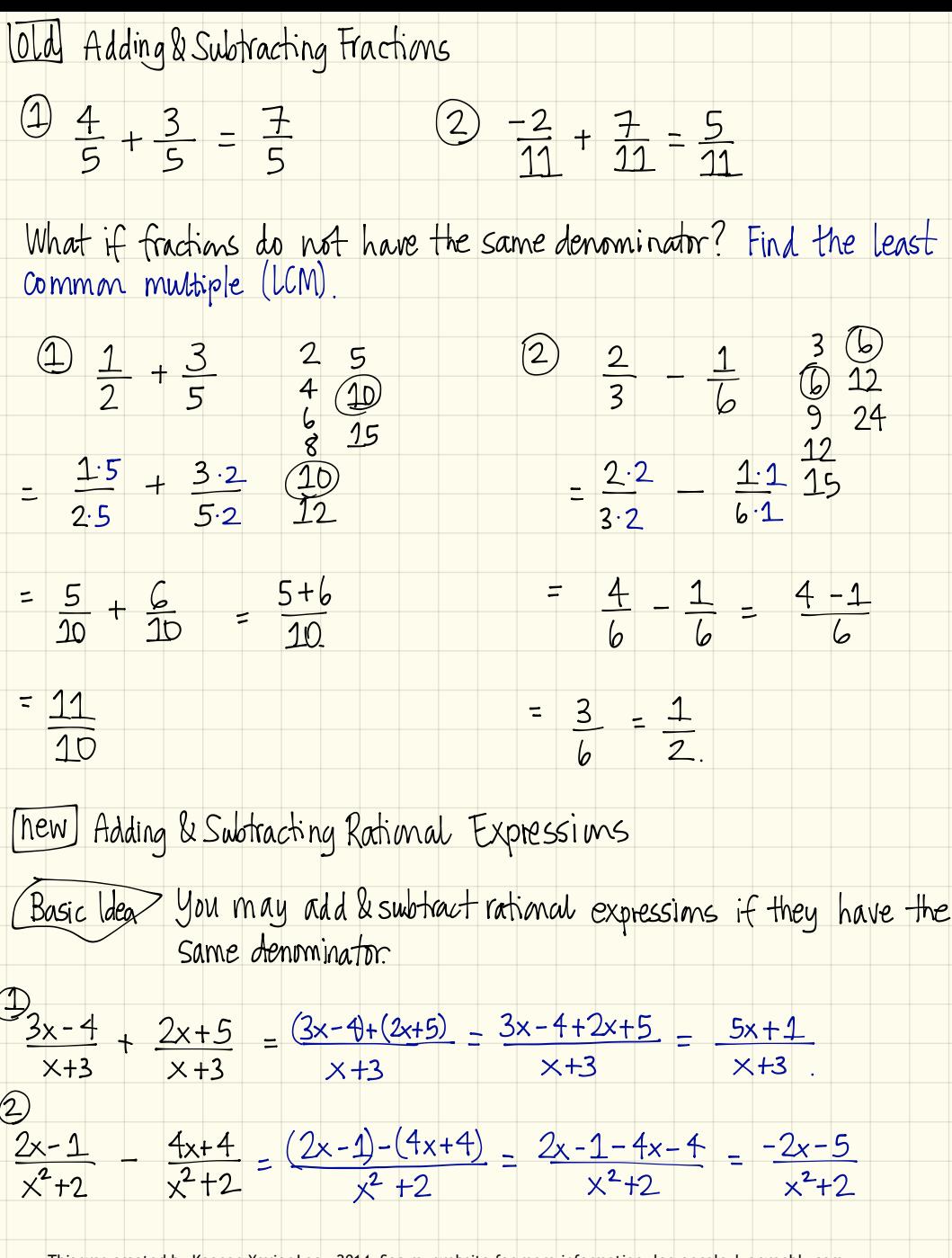

This was created by Keenan Xavier Lee - 2014. See my website for more information, lee-apcalculus.weebly.com.

$$
\frac{3 \times -1}{x} + \frac{x+2}{x^{2}} = \frac{x-1(x)}{x(x)} + \frac{x+2}{x^{2}} = \frac{x^{2}-x}{x^{2}} + \frac{x+2}{x^{2}} = \frac{x^{2}-x+x+2}{x^{2}}
$$
\n
$$
= \frac{x^{2}+2}{x^{2}}
$$
\n
$$
\frac{6 \times 1}{x^{2}+3x+2} + \frac{x}{x+1} = \frac{x-1}{(x+2)(x+1)} + \frac{x}{x+1} = \frac{x-1}{(x+2)(x+1)} + \frac{x(x+2)}{(x+1)(x+2)}
$$
\n
$$
= \frac{x-1+x(x+2)}{(x+1)(x+2)} = \frac{x-1+x^{2}+2x}{(x+1)(x+2)} = \frac{x^{2}+3x-1}{(x+1)(x+2)}
$$
\n
$$
\frac{x+4}{5} + \frac{x}{x+5} = \frac{x+4(x+5)}{5(x+5)} + \frac{x(5)}{(x+9)(5)} = \frac{x+4(x+5)}{5(x+5)}
$$
\n
$$
= \frac{x^{2}+9x+20+5x}{5(x+5)} = \frac{x^{2}+14x+20}{5(x+5)}
$$

This was created by Keenan Xavier Lee - 2014. See my website for more information, lee-apcalculus.weebly.com.